# **LanguageManual Indexing**

- [Indexing Is Removed since 3.0](#page-0-0)
- [Overview of Hive Indexes](#page-0-1)
- [Indexing Resources](#page-0-2)
- <sup>o</sup> [Configuration Parameters for Hive Indexes](#page-0-3)
- [Simple Examples](#page-0-4)

## <span id="page-0-0"></span>Indexing Is Removed since 3.0

There are alternate options which might work similarily to indexing:

- Materialized views with automatic rewriting can result in very similar results. [Hive 2.3.0](https://issues.apache.org/jira/browse/HIVE-14249) adds support for materialzed views.
- Using columnar file formats [\(Parquet,](https://cwiki-test.apache.org/confluence/display/Hive/Parquet) [ORC\)](https://orc.apache.org/docs/indexes.html) they can do selective scanning; they may even skip entire files/blocks.

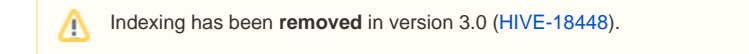

### <span id="page-0-1"></span>Overview of Hive Indexes

The goal of Hive indexing is to improve the speed of query lookup on certain columns of a table. Without an index, queries with predicates like 'WHERE tab1.col1 = 10' load the entire table or partition and process all the rows. But if an index exists for col1, then only a portion of the file needs to be loaded and processed.

The improvement in query speed that an index can provide comes at the cost of additional processing to create the index and disk space to store the index.

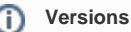

Hive indexing was added in version 0.7.0, and bitmap indexing was added in version 0.8.0.

### <span id="page-0-2"></span>Indexing Resources

Documentation and examples of how to use Hive indexes can be found here:

- [Indexes](https://cwiki.apache.org/confluence/display/Hive/IndexDev) design document (lists indexing JIRAs with current status, starting with [HIVE-417](https://issues.apache.org/jira/browse/HIVE-417))
- [Create/Drop/Alter Index](https://cwiki-test.apache.org/confluence/display/Hive/LanguageManual+DDL#LanguageManualDDL-Create/Drop/AlterIndex) – [HiveQL Language Manual DDL](https://cwiki.apache.org/confluence/display/Hive/LanguageManual+DDL)
- [Show Indexes](https://cwiki.apache.org/confluence/display/Hive/LanguageManual+DDL#LanguageManualDDL-ShowIndexes) [HiveQL Language Manual DDL](https://cwiki.apache.org/confluence/display/Hive/LanguageManual+DDL)
- [Bitmap indexes](https://cwiki.apache.org/confluence/display/Hive/IndexDev+Bitmap) added in Hive version 0.8.0 [\(HIVE-1803\)](https://issues.apache.org/jira/browse/HIVE-1803)
- [Indexed Hive](http://www.slideshare.net/NikhilDeshpande/indexed-hive)  overview and examples by Prafulla Tekawade and Nikhil Deshpande, October 2010
- [Tutorial: SQL-like join and index with MapReduce using Hadoop and Hive](http://asheeshgarg.blogspot.com/2012/04/sql-like-join-and-index-with-mr-using.html) blog by Ashish Garg, April 2012

### <span id="page-0-3"></span>**Configuration Parameters for Hive Indexes**

The [Configuration Properties](https://cwiki-test.apache.org/confluence/display/Hive/Configuration+Properties#ConfigurationProperties-Indexing) document describes parameters that configure Hive indexes.

### <span id="page-0-4"></span>Simple Examples

This section gives some indexing examples adapted from the Hive test suite.

#### **Case sensitivity** Λ

In Hive 0.12.0 and earlier releases, the index name is case-sensitive for CREATE INDEX and DROP INDEX statements. However, ALTER INDEX requires an index name that was created with lowercase letters (see [HIVE-2752](https://issues.apache.org/jira/browse/HIVE-2752)). This bug is fixed in [Hive 0.13.0](https://issues.apache.org/jira/browse/HIVE-2752) by making index names case-insensitive for all HiveQL statements. For releases prior to 0.13.0, the best practice is to use lowercase letters for all index names.

CREATE INDEX table01\_index ON TABLE table01 (column2) AS 'COMPACT'; SHOW INDEX ON table01; DROP INDEX table01 index ON table01;

#### Create then build, show formatted (with column names), and drop index:

CREATE INDEX table02\_index ON TABLE table02 (column3) AS 'COMPACT' WITH DEFERRED REBUILD; ALTER INDEX table02\_index ON table2 REBUILD; SHOW FORMATTED INDEX ON table02; DROP INDEX table02\_index ON table02;

#### Create bitmap index, build, show, and drop:

CREATE INDEX table03\_index ON TABLE table03 (column4) AS 'BITMAP' WITH DEFERRED REBUILD; ALTER INDEX table03\_index ON table03 REBUILD; SHOW FORMATTED INDEX ON table03; DROP INDEX table03\_index ON table03;

#### Create index in a new table:

CREATE INDEX table04\_index ON TABLE table04 (column5) AS 'COMPACT' WITH DEFERRED REBUILD IN TABLE table04\_index\_table;

#### Create index stored as RCFile:

CREATE INDEX table05\_index ON TABLE table05 (column6) AS 'COMPACT' STORED AS RCFILE;

#### Create index stored as text file:

CREATE INDEX table06\_index ON TABLE table06 (column7) AS 'COMPACT' ROW FORMAT DELIMITED FIELDS TERMINATED BY '\t' STORED AS TEXTFILE;

#### Create index with index properties:

CREATE INDEX table07\_index ON TABLE table07 (column8) AS 'COMPACT' IDXPROPERTIES ("prop1"="value1", "prop2"=" value2");

#### Create index with table properties:

```
CREATE INDEX table08_index ON TABLE table08 (column9) AS 'COMPACT' TBLPROPERTIES ("prop3"="value3", "prop4"="
value4");
```
#### Drop index if exists:

DROP INDEX IF EXISTS table09\_index ON table09;

#### Rebuild index on a partition:

ALTER INDEX table10\_index ON table10 PARTITION (columnX='valueQ', columnY='valueR') REBUILD;